# blog-b ACD: Elluminati **MACROMEDIA<sup>®</sup>DREAMWEA** Adobe

## *Blended Learning – Tools and Technologies*

#### **Blogs**

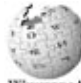

A blog (from web log or weblog) is a web-based publication consisting primarily of periodic articles (normally in reverse chronological order). Blogs **WIKIPEDIA** can be hosted by dedicated blog hosting services, or they can be run using blog software on regular web hosting services. Like other media, blogs often focus on a particular subject, such as food, politics, or local news. Some blogs function as online diaries. A typical blog combines text, images, and links to other blogs, web pages, and other media related to its topic.

#### **Tutorials:**

Beginners Guides: Creating a Weblog http://www.pcstats.com/articleview.cfm?articleID=1530

Building a Blog with Dreamweaver http://www.adobe.com/devnet/dreamweaver/articles/php\_blog1.html

Blogging For Beginners http://www.blogbasics.com/blog-tutorial-1-1.php

Blogger http://www.blogger.com/start

## **Recommended readings:**

A Brief History of Weblogs http://www.cjr.org/issues/2003/5/blogjensen.asp?printerfriendly=yes

PolyBlogs http://polyblogs.rpi.edu/

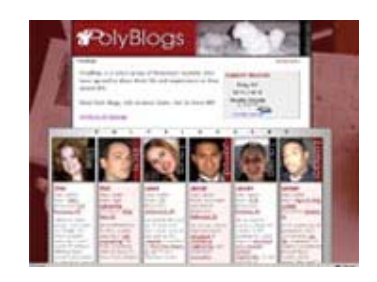

Creating a Blog from Scratch, Part 2: Advantages and Disadvantages of Popular Blog Software

http://www.dancohen.org/blog/posts/advantages\_and\_disadvantages\_of\_popular\_blog \_software

Using discussion webs to Develop an Academic Community of Learners http://www.educause.edu/ir/library/pdf/ELI7005.pdf

Why Blog? http://www.thejournal.com/articles/17616

Educational Blogging http://www.educause.edu/ir/library/pdf/ERM0450.pdf

Time to check: Are you using the right blogging tool? http://www.ojr.org/ojr/stories/050714gardner

Blog software comparison chart http://www.ojr.org/ojr/images/blog\_software\_comparison.cfm

Beyond personal webpublishing: An exploratory study of conversational blogging practices http://csdl2.computer.org/comp/proceedings/hicss/2005/2268/04/22680107a.pdf

The educated blogger: Using Weblogs to promote literacy in the classroom http://www.firstmonday.org/issues/issue9\_6/huffaker/index.html

#### **E-Porfolio**

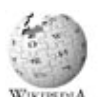

In the context of education and learning, an E-portfolio (electronic portfolio or a digital portfolio) is a portfolio based on electronic media and services. It consists of a personal digital record containing information such as a collection of artifacts or evidence demonstrating what one knows and can do.

#### **Tutorials:**

The Sakai Community http://www.sakaiproject.org/index.php?option=com\_frontpage&Itemid=1

eFolio Minnesota http://www.efoliomn.com/

"At-a-Glance Guides" http://electronicportfolios.com/ALI/index.html

Developing a Teaching Portfolio http://depts.washington.edu/cidrweb/PortfolioTools.htm

Preparing A Teaching Portfolio http://www.utexas.edu/academic/cte/teachfolio.html

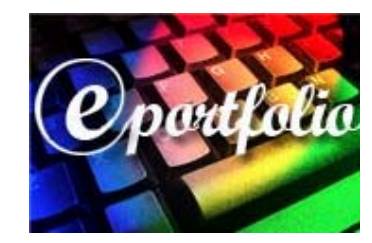

What if...? Portfolio Trouble-Shooting http://www.rmcdenver.com/useguide/assessme/portfoli.htm

Recommended readings: Builiding an E-dentity for Each Student http://www.educause.edu/ir/library/pdf/EQM0147.pdf

Digital Portfolios: A Confluence of Portfolio Assessment and Technology http://www.csubak.edu/~dgeorgi/projects/digital.htm

Directions in Electronic Portfolio Development http://it.coe.uga.edu/itforum/paper66/paper66.htm

How To Produce A Teaching Portfolio

http://www.city.londonmet.ac.uk/deliberations/portfolios/ICED\_workshop/seldin\_boo k.html

The Electronic Portfolio Boom: What's it All About? http://www.campus-technology.com/article.asp?id=6984

## **Podcasting**

Podcasting is the method of distributing multimedia files, such as audio programs or music videos, over the Internet for playback on mobile devices WIKIPEDIA and personal computers. The distribution format of a podcast uses either the RSS or Atom syndication formats. The term podcast, like "radio", can mean both the content and the method of delivery. Usually the podcast features one type of "show", with new episodes either sporadically or at planned intervals, such as daily or weekly. Podcasting's essence is about creating content (audio or video) for an audience that wants to listen or watch when they want, where they want, and how they want.

#### **Tutorials:**

Podcasting Tools http://www.podcasting-tools.com/

The new podcasting tools http://reviews.cnet.com/4520-6450\_7-6212319-1.html

Tools for Podcasting http://www.feedforall.com/tools-for-podcasting.htm

Podcasting Explained http://www.rss-specifications.com/podcastingexplained.htm

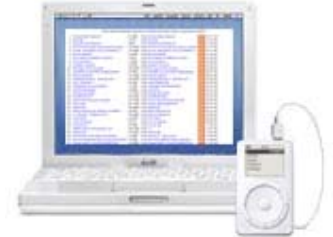

Podcasting Tools and Downloads http://www.deitel.com/Podcasting/PodcastingResourceCen ter\_Page4.html

How Podcasting Works http://computer.howstuffworks.com/podcasting2.htm

**Recommended readings:**

Implementing Wireless PDA Technology in the IT Curriculum http://www.educause.edu/ir/library/pdf/EQM0617.pdf

Smart Classroom: Enhancing Collaborative Learning Using Pervasive Computing Technology http://www.public.asu.edu/~bwang/publications/SmartClassroom-2003.pdf

Podcast Pinpointer: A Multimedia Semantic Web Application http://sw.deri.org/~juan/weblog/podcast.pdf

Seriously, iPods Are Educational http://chronicle.com/free/v51/i28/28a03001.htm

## **■Tech News**

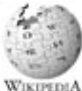

The Tech News section of this page focuses on the latest emerging educational technologies. Educational technology, the use of technology in WIKIPEDIA education to improve learning and teaching, is also known as instructional technology or learning technology. As these emerging technologies become more ubiquitous they will warrant a separate section on this page.

#### **Whiteboards:**

Interactive Whiteboards http://www.nwnet.org.uk/pages/rev\_imp/downloads/interactive\_wboards.doc

The Interactive Whiteboard as a Force for Pedagogic Change http://www.aace.org/dl/files/ITCE/ITCE200215.pdf

Enhancing Biology Instruction via Multimedia Presentations http://edcompass.smarttech.com/NR/rdonlyres/B65DEF10-F8F0-40A3-B91A-A892BED75292/0/LeDuff\_Jan04.pdf

Why Use an Interactive Whiteboard? A Baker's Dozen Reasons! http://teachers.net/gazette/JAN02/mabell.html

**Wireless and Mobile Technologies:**  Wireless and mobile technologies to enhance teaching and learning http://chan.lst.ncu.edu.tw/paper2/23.pdf

An Introduction to Current Trends and Benefits of Mobile Wireless Technology Use in Higher Education http://www.editlib.org/index.cfm/files/paper\_6158.pdf?fuseaction=Reader.Download FullText&paper\_id=6158

#### **Gaming Technology:**

Operations and Strategy Learning in Edutainment Interfaces http://www.it.rit.edu/~may/AACE\_2004\_Eye.pdf

Teaching Facts with Fun, Online Games http://www.learningcircuits.org/2006/February/kapp.htm

Teachers' Perceptions of Video Games: MMOGs and the Future of Preservice Teacher Education

http://www.innovateonline.info/index.php?view=article&id=125

Using Games to Promote Girls' Positive Attitudes Toward Technology http://www.innovateonline.info/index.php?view=article&i  $d=209$ 

#### **Instant Messaging:**

Using Instant Messaging for Collaborative Learning: A Case Study http://www.innovateonline.info/index.php?view=article&i  $d=170$ 

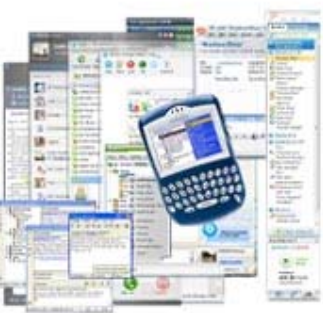

Instant Messaging – Collaborative Tool or Educator's nightmare! http://www.unb.ca/naweb/proceedings/2003/PaperFarmer.html

Instant Messaging: IM Online! RU? http://www.educause.edu/ir/library/pdf/ERM0562.pdf

Managing the risks and rewards of instant messaging http://www.findarticles.com/p/articles/mi\_m0DXK/is\_13\_21/ai\_n6169077

Instant Messaging and Interruption: Influence of Task Type on Performance https://research.microsoft.com/~cutrell/OzCHI2000.pdf

Instant Messaging Reference in an Academic Library: A Case Study http://news.ala.org/ala/acrl/acrlpubs/crljournal/backissues2002b/january02/foley.pdf

#### **Wikis**

The term wiki is a shortened form of wiki wiki (weekie, weekie) which is from the native language of Hawaii, where it is commonly used as an adjective to denote something "quick" or "fast". Here a wiki is a type of website that allows users to easily add, remove, or otherwise edit all content, very quickly and easily, sometimes without the need for registration. This ease of

interaction and operation makes a wiki an effective tool for collaborative writing. The term Wiki can also refer to the collaborative software itself (wiki engine) that facilitates the operation of such a website (see wiki software). In essence, a

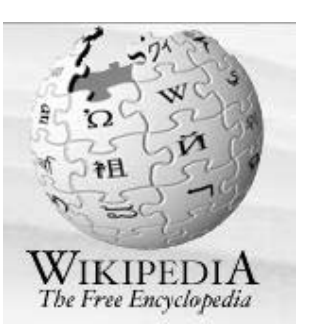

wiki is a simplification of the process of creating HTML pages combined with a system that records each individual change that occurs over time, so that at any time, a page can be reverted to any of its previous states. Most wikis will allow completely unrestricted access so that people are able to contribute to the site without necessarily having to undergo a process of 'registration', as had usually been required by various other types of interactive websites such as Internet forums or chat sites.

#### **Tutorials:**

Wiki Science:How to start a Wiki http://en.wikibooks.org/wiki/Wiki\_Science:How\_to\_start\_a\_Wiki

WikiWikiWeb http://c2.com/cgi/wiki?WelcomeVisitors

Wikis: A Beginner's Look http://meredith.wolfwater.com/cil06/

Seedwiki http://www.seedwiki.com/

Comparison of wiki software http://en.wikipedia.org/wiki/Comparison\_of\_wiki\_software

WIKIMatrix http://www.wikimatrix.org/

#### **Recommended readings:**

Wikipedia http://en.wikipedia.org/wiki/Main\_Page

Why use Qwiki (instead of Wikipedia)? http://qwiki.caltech.edu/wiki/Why\_Use\_Qwiki

Making the Case for a Wiki http://www.ariadne.ac.uk/issue42/tonkin/

English Wikipedia Publishes Millionth Article http://wikimediafoundation.org/wiki/Press\_releases/English\_Wikipedia\_Publishes\_M illionth\_Article

Wikipedia Creators Move Into News http://www.wired.com/news/culture/0,1284,65819,00.html?tw=wn\_tophead\_1

Wikipedia founder admits to serious quality problems http://www.theregister.co.uk/2005/10/18/wikipedia\_quality\_problem/

**Web Conferencing** 

Web conferencing is used to hold group meetings or live presentations over the Internet. In a web conference, each participant sits at their own computer, WIKIPEDIA and is connected to other participants via the internet. The most basic feature of a web conference is screen sharing, whereby conference participants see whatever is on the presenter's screen. Usually this is accompanied by voice communication, either through a traditional telephone conference, VoIP, text chat, and/or video..

#### **Some Web Conferencing Packages:**

Elluminate (Currently used at RPI) http://www.elluminate.com/

Adobe® Connect™ http://www.adobe.com/products/connect/

iLinc http://www.ilinc.com/fortrainers/index.php

Centra http://www.saba.com/centra-saba/

Microsoft Office Live Meeting http://www.microsoft.com/office/uc/livemeeting/default.m spx

#### **Recommended readings:**

Designing for the Virtual Interactive Classroom http://campustechnology.com/articles/40223/

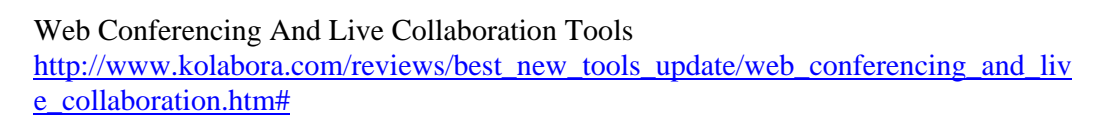

Web Conferencing Tools and Applications: Are they Ready for Us? http://www.campus-technology.com/techtalks/trans/021024webconf.asp

Tips on Conferencing http://www.webconferencingsolutions.net/articles/8/1/Tips\_on\_Conferencing

Full-Featured Web Conferencing Systems https://www.eeducation.psu.edu/resources/Article\_FullFeaturedWebConferencingSystems.pdf

Tips on Conferencing http://www.visualtec.com/pics\_homepage/TT\_WebConferencing\_0204/Main.html

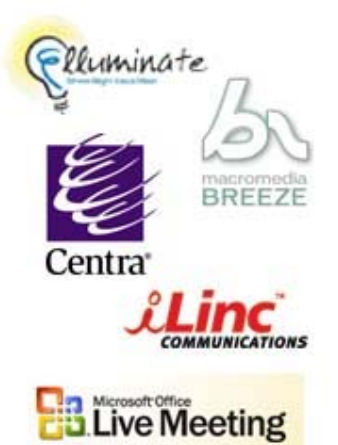

**Voice over IP** 

Voice over Internet Protocol (also called VoIP, IP Telephony, Internet telephony, and Broadband Phone) is the routing of voice conversations over the Internet or through any other IP-based network. In general, phone service via VoIP is free or costs less than equivalent service from traditional sources. VoIP can facilitate tasks that may be more difficult to achieve using traditional phone networks, it allows users to travel anywhere in the world and still make and receive phone calls. VoIP technology still has a few shortcomings that have led some to believe that it is not ready for widespread deployment.

#### **Some Voice over IP packages:**

Skype http://www.skype.com/

Google Talk http://www.google.com/talk/

MSN Messenger http://join.msn.com/messenger/overview

Paltalk http://www.paltalk.com/

## **Recommended readings:**

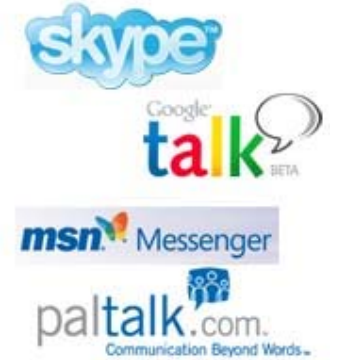

Finding your Voice online http://flexiblelearning.net.au/knowledgetree/edition05/download/Coghlan.doc

Skype in the Classroom http://www.wtvi.com/teks/05\_06\_articles/skype-in-the-classroom.html

A Framework for Tracking Developments in Voice over IP http://www.educause.edu/ir/library/html/cem/cem99/cem9941.html

Telecommunications >> VoIP is for Victory http://campustechnology.com/articles/40285/

## **Videoconference**

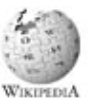

A videoconference (also known as a videoteleconference) is a set of interactive telecommunication technologies which allow two or more WIKIPEDIA locations to interact via two-way video and audio transmissions simultaneously. It has also been called visual collaboration and is a type of groupware.

## **Tutorials:**

Videoconferencing for Learning http://www.kn.pacbell.com/wired/vidconf/

Tips and Techniques for Successful Video

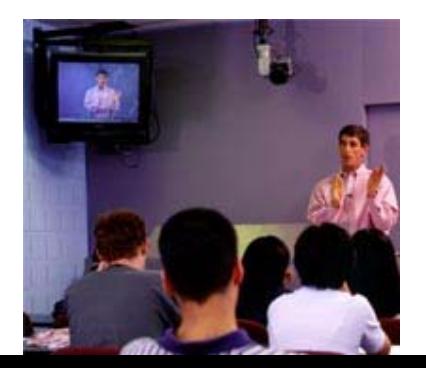

Conferencing http://www.ir101.net/irATT2.html

Techniques to Enhance Online Learning PDF document

Teacher's Guide to Videoconferencing http://www.netc.org/digitalbridges/teachersguide/preface.html

#### **Recommended readings:**

Videoconferencing as a Technology to Support Group Work: A Review of its Failure http://www.ischool.washington.edu/mcdonald/courses/info447\_au02/wk4/Egido.Failu re.CSCW88.pdf

Telepresence: Integrating Shared Task and Person Spaces http://www.dgp.toronto.edu/OTP/papers/bill.buxton/shared\_space.html

videoconferencing: Using Compressed Video for Distance Learning http://www.kn.pacbell.com/wired/vidconf/Using.html

Resources and Information on videoconferencing http://www.trecc.org/education/videoconf.php#intro

## *Media Creation Tools*

#### **Flash**

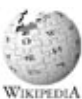

Macromedia Flash, or simply Flash, refers to both the Adobe Flash Player and to a multimedia authoring program used to create content for it as well as WIKIPEDIA games or movies created using the program. Since its introduction in 1996, Flash technology has become a popular method for adding animation and interactivity to web pages. Flash is commonly used to create animations and advertisements; to design web-page elements; to add video to web sites; and, more recently, to develop Rich Internet Applications. The Flash files, traditionally called "flash movies", usually have a .swf file extension and may appear as an element of a web page or to be "played" in the standalone Flash Player.

#### **Recommended Readings:**

Adopt and Adapt - 21st-Century Schools Need 21st-Century Technology http://www.edutopia.org/adopt-and-adapt

Child's Play: Local animation firms look to wheel and deal at festival http://www.ottawabusinessjournal.com/309212395649751.php

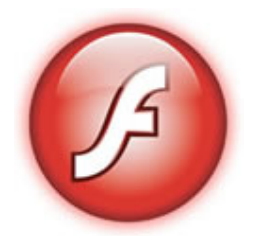

Good Flash Design http://www.animationarena.com/good-flash-design.html **Tutorials:**  Wikivid http://wikivid.com/index.php/Main\_page

Flash 8 Tutorial http://www.baycongroup.com/flash/01 flash 5 tutorial.htm

**Flash Developer Center** http://www.adobe.com/devnet/flash/?promoid=CABD

Free flash video tutorials http://www.video-tutes.com/packages/FDesign1.php

## **Graphics**

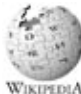

Graphics software or image editing software is a program or collection of programs that enable a person to manipulate visual images on a computer. WIKIPEDIA Most graphics programs have the ability to import and export one or more graphics file formats.

#### **Some Graphic Software:**

ACDSee http://www.acdsee.com/

Adobe Fireworks http://www.adobe.com/products/fireworks/

Corel http://apps.corel.com/

Illustrator http://www.adobe.com/products/illustrator/

Microsoft Paint http://www.microsoft.com/

Photoshop http://www.adobe.com/products/photoshop/family/

**Recommended Readings:**  ACDSee 9 Photo Manager http://graphicssoft.about.com/cs/imagemanagement/gr/acdsee.htm

Adobe Fireworks – Review http://www.applelinks.com/index.php/more/review\_adobe\_fireworks  $cs3/$ 

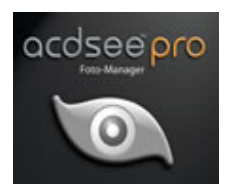

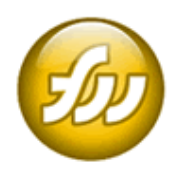

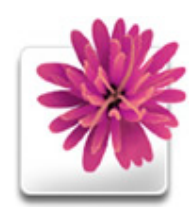

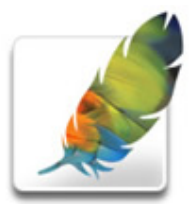

Adobe Photoshop CS3 Reviews http://brainstormsandraves.com/archives/2007/05/16/photoshopcs3/

Corel Paint Shop Pro X - Review http://www.pcmag.com/article2/0,1895,1855974,00.asp

How to paint the MONA LISA with MS PAINT http://www.youtube.com/watch?v=uk2sPl\_Z7ZU

Is Photoshop worth the extra \$500 compared to Photoshop Elements? http://graphicssoft.about.com/cs/photoshop/f/elementscompare.htm

Fireworks CS3 – Review http://www.digitalartsonline.co.uk/reviews/index.cfm?reviewID=758

Photo-Editing Software Reviews http://www.consumersearch.com/www/software/photo-editing-software/index.html

Software Comparisons – PC Magazine http://www.pcmag.com/category2/0,1874,1639152,00.asp

#### **Tutorials:**

Wikivid http://wikivid.com/index.php/Main\_page

ACDSee 9 Photo Manager tutorials http://files.acdsystems.com/english/support/tutorials/acdsee9-using-thecalendarpane.pdf

ACDSee Photo Manager 9 Tutorials http://www.digiscrapinfo.com/dsiwiki/ACDSee\_Photo\_Manager\_Tutorials

Microsoft Paint Overview http://www.microsoft.com/resources/documentation/windows/xp/all/proddocs/enus/m spaint\_overview.mspx?mfr=true

MS Paint Tricks http://www.albinoblacksheep.com/tutorial/mspaint

Paint Shop Pro X Tutorials http://www.corel.com/servlet/Satellite?pagename=Corel3/Section/Display&sid=1047 024315119&gid=1047024331836&cid=1047024353448

Photoshop CS2 Basics Online Course http://graphicssoft.about.com/od/photoshopcs2lessons/Photoshop\_CS2\_Basics\_Onlin e\_Course\_Index\_of\_Lessons.htm

**PowerPoint**

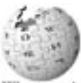

Microsoft Office PowerPoint is a ubiquitous presentation program. As in most other presentation software, text, graphics, movies, and other objects are positioned on individual pages or "slides". Slides can be printed, or (more usually) displayed onscreen and navigated through at the command of the

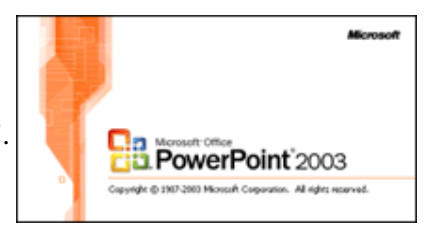

presenter. Transitions between slides can be animated in a variety of ways, as can the emergence of elements on a slide itself. The overall design of a presentation can be controlled with a master slide; and the overall structure, extending to the text on each slide, can be edited using a primitive outliner. Presentations can be saved and run in any of the file formats : the default .ppt (presentation), .pot (template) or .pps (PowerPoint Show).

#### **Recommended Readings:**

Countering 'death by PowerPoint' http://people.senecac.on.ca/selia.karsten/MRK/Death.html

Death By PowerPoint http://www.smallbusinesscomputing.com/biztools/article.php/684871

Death by PowerPoint or Twelve Steps to Better E-Presentations http://www.marshall.edu/it/cit/Presentations/2002/WVNET/Preventing\_Death\_by\_Po werPoint.pdf

On the lighter side: Project Manager Leaves Suicide PowerPoint Presentation http://www.theonion.com/content/node/30903

PowerPoint: shot with its own bullets http://norvig.com/lancet.html

Random Thoughts . . . Death by PowerPoint http://www.ncsu.edu/felder-public/Columns/PowerPoint.pdf

#### **Tutorials:**

Wikivid http://wikivid.com/index.php/Main\_page

PowerPoint 97, 2000, 2002, 2003 http://www.soniacoleman.com/Tutorials/tutorials.htm

PowerPoint in the classroom http://www.actden.com/pp/index.htm

Rutgers Writing Program – Power Point http://getit.rutgers.edu/tutorials/powerpoint/index.html

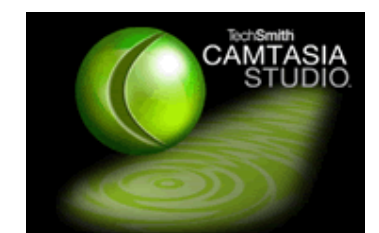

**Exercencasting** 

A screencast is a digital recording of computer screen output, often containing audio narration. Just as a screenshot is a picture of a user's screen, WIKIPEDIA a screencast is essentially a movie of what a user sees on his monitor. Screencasts are useful for demonstrating features of both simple and complicated software and are often used to create tutorials.

#### **Some Screencasting Software:**

Camtasia http://www.techsmith.com/camtasia.asp?

Captivate http://www.adobe.com/products/captivate/

SnagIt http://www.techsmith.com/screen-capture.asp?

#### **Recommended Readings:**

A Quick Look at Macromedia Captivate http://www.learningcircuits.org/2005/feb2005/clothier.htm

Camtasia vs. Captivate Studio http://themarketingbooth.blogspot.com/2005/03/captivate-vscamtasia-studio.html

Camtasia vs. Captivate http://meredith.wolfwater.com/wordpress/index.php/2005/04/16/camtasia-vscaptivate/

#### **Tutorials:**

Wikivid http://wikivid.com/index.php/Main\_page

Camtasia Community Center http://www.techsmith.com/learn/camtasia/getting-started/

Camtasia Tutorial http://www.frostburg.edu/admin/cit/blackboard/instructorhelp/iTechCamtasia.html

Captivate Developer Center http://www.adobe.com/devnet/captivate/

Creating a Captivate Movie http://www.communitymx.com/content/article.cfm?cid=A8847

How To Work with Audio in Macromedia Captivate http://mxdj.sys-con.com/read/114249.htm

Learning to use Camtasia http://www.iddl.vt.edu/instructors/camtasia/

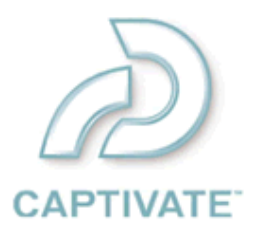

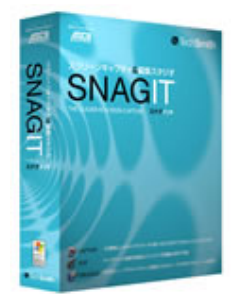

SnagIt Learning Center http://www.techsmith.com/learn/snagit/default.asp

Creating Interactive Simulations using Macromedia Captivate http://itrc.wvu.edu/openhouse/resources/captivate\_handout.pdf

Enhancing the "Show and Tell" Aspects of Class Engagement Using Camtasia http://www.mtsu.edu/~itconf/proceed04/hoyer.pdf

Allow Me to Demonstrate http://redmondmag.com/features/article.asp?editorialsid=557

#### **PDF**

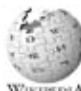

Portable Document Format (PDF) is a proprietary file format developed by Adobe Systems. PDF files don't encode information that is specific to the WIKIPEDIA application software, hardware, or operating system used to create or view the document. This feature ensures that a valid PDF will render exactly the same regardless of its origin or destination. PDF is also an open standard in the sense that anyone may create applications that read and write PDF files without having to pay royalties to Adobe Systems. While the PDF format can describe very simple one page documents, it may also be used for many pages, complex documents that use a variety of different fonts, graphics, colors, and images.

#### **Recommended Readings:**

Planet PDF http://www.planetpdf.com/

PDF Zone http://www.pdfzone.com/

PDF Reference http://partners.adobe.com/public/developer/pdf/index\_reference.h tml

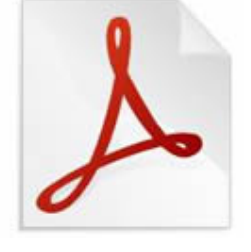

From RSS To PDF: Acrobat 7 Does It http://www.masternewmedia.org/news/2005/02/11/from\_rss\_to\_pdf\_acrobat.htm

#### **Tutorials:**

Wikivid http://wikivid.com/index.php/Main\_page

Download the latest version of Adobe Reader http://www.adobe.com/products/acrobat/readstep2.html

Creating a PDF file http://www.espere.org/pdffile.htm Acrobat For Educators Quick Reference Sheet http://www.adobe.com/education/instruction/acrobat/pdfs/creatingPDF.pdf

Creating Your Own Acrobat Documents http://www.bgsu.edu/cconline/sammons/creating.htm

## **Podcasting**

Podcasting is the method of distributing multimedia files, such as audio programs or music videos, over the Internet for playback on mobile devices and personal computers. The distribution format of a podcast uses either the RSS or Atom syndication formats. The term podcast, like "radio", can mean both the content and the method of delivery. Usually the podcast features one type of "show", with new episodes either sporadically or at planned intervals, such as daily or weekly. Podcasting's essence is about creating content (audio or video) for an audience that wants to listen or watch when they want, where they want, and how they want.

#### **Tutorials:**

Wikivid http://wikivid.com/index.php/Main\_page

How Podcasting Works http://computer.howstuffworks.com/podcasting2.htm

Podcasting Explained http://www.rss-specifications.com/podcastingexplained.htm

Podcasting Tools http://www.podcasting-tools.com/

Podcasting Tools and Downloads http://www.deitel.com/Podcasting/PodcastingResourceCenter\_Page4.html

The new podcasting tools http://reviews.cnet.com/4520-6450\_7-6212319-1.html

Tools for Podcasting http://www.feedforall.com/tools-for-podcasting.htm

## **Videocasting**

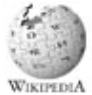

Video podcast (sometimes shortened to vidcast or vodcast) is a term used for the online delivery of video on demand video clip content via Atom or RSS enclosures. From a web server, a video podcast can be distributed as a file or as a stream. A podcasting client may work with a separate, or integrated player. One

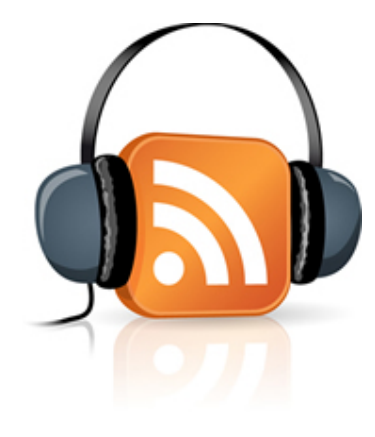

such example of the latter is iTunes, which is an unusual case of a web feed aggregator being added to a media player rather than vice versa

#### **Sites to check:**

Tools for Videocasting http://www.rssray.com/tools\_for\_videocasters.php The tools of the trade for every videocast creator. On this site, you will find everything you need to run, improve, and promote your videocast online.

Capture, Edit and Share your Life!

http://video-editing-software-review.toptenreviews.com/

Film lovers, family historians and YouTube enthusiasts, you can produce professional looking video clips easily, without high tech editing equipment — with Video Editing Software. Good video editing software provides you with the tools needed to capture, edit

and share your video creations. Comparison of:

ShowBiz DVD - http://www.arcsoft.com/products/showbiz/ Ulead Video Studio - http://www.ulead.com/vs/ Easy Media Creator - http://www.roxio.com/ Adobe Premiere Elements - http://www.adobe.com/products/premiereel/ Pinnacle Studio Plus - http://www.pinnaclesys.com/PublicSite/us/Home/ WinDVD Creator - http://www.intervideo.com/jsp/WinDVDCreator\_Profile.jsp Nero Ultra Edition - http://www.nero.com/enu/index.html Vegas Movie Studio DVD http://www.sonycreativesoftware.com/products/product.asp?pid=446 DVD Movie Factory - http://www.ulead.com/dmf/runme.htm

REF -

http://www.rpi.edu/coursedevelopers/InstructionalTools/IT\_ET/IT\_emergingtechnolo gies.htm